# **APLIKASI PENGELOLAAN DOKUMEN BERBASIS WEB STUDI KASUS: CV. SWANOSSER**

Skripsi

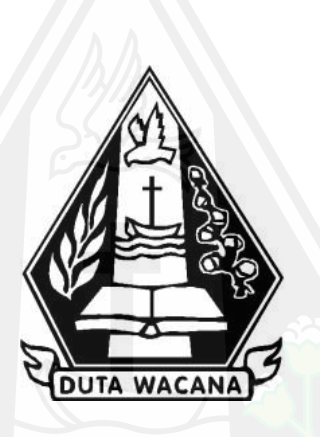

oleh **RONALDO ENGELBERT YULIUS MERAN 72180250**

PROGRAM STUDI SISTEM INFORMASI FAKULTAS TEKNOLOGI INFORMASI UNIVERSITAS KRISTEN DUTA WACANA TAHUN 2023

# **APLIKASI PENGELOLAAN DOKUMEN BERBASIS WEB STUDI KASUS: CV. SWANOSSER**

Skripsi

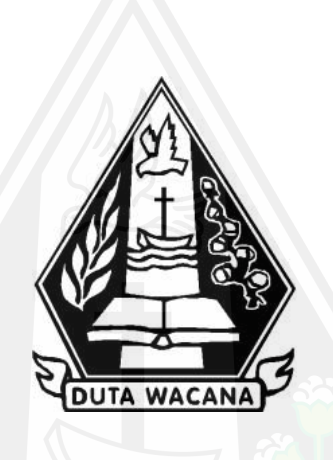

Diajukan kepada Program Studi Sistem Informasi Fakultas Teknologi Informasi Universitas Kristen Duta Wacana Sebagai Salah Satu Syarat dalam Memperoleh Gelar Sarjana Komputer

Disusun oleh

**RONALDO ENGELBERT YULIUS MERAN 72180250**

PROGRAM STUDI SISTEM INFORMASI FAKULTAS TEKNOLOGI INFORMASI UNIVERSITAS KRISTEN DUTA WACANA TAHUN 2023

# **HALAMAN PERNYATAAN PERSETUJUAN PUBLIKASI SKRIPSI/TESIS/DISERTASI UNTUK KEPENTINGAN AKADEMIS**

Sebagai sivitas akademika Universitas Kristen Duta Wacana, saya yang bertanda tangan di bawah ini:

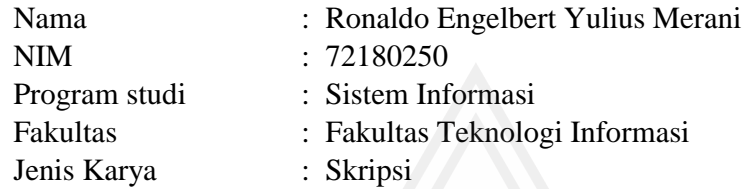

demi pengembangan ilmu pengetahuan, menyetujui untuk memberikan kepada Universitas Kristen Duta Wacana **Hak Bebas Royalti Noneksklusif** (*None-exclusive Royalty Free Right*) atas karya ilmiah saya yang berjudul:

## **APLIKASI PENGELOLAAN DOKUMEN BERBASIS WEB STUDI KASUS : CV. SWANOSSER**

beserta perangkat yang ada (jika diperlukan). Dengan Hak Bebas Royalti/Noneksklusif ini Universitas Kristen Duta Wacana berhak menyimpan, mengalih media/formatkan, mengelola dalam bentuk pangkalan data (*database*), merawat dan mempublikasikan tugas akhir saya selama tetap mencantumkan nama kami sebagai penulis/pencipta dan sebagai pemilik Hak Cipta.

Demikian pernyataan ini saya buat dengan sebenarnya.

Dibuat di : Yogyakarta Pada Tanggal : 30 Oktober 2023

Yang menyatakan

 (Ronaldo E Y Merani) NIM.72180250

#### **HALAMAN PENGESAHAN**

#### APLIKASI PENGELOLAAN DOKUMEN BERBASIS WEB **STUDI KASUS: CV. SWANOSSER**

Oleh: RONALDO ENGELBERT YULIUS MERAN / 72180250

Dipertahankan di depan Dewan Penguji Skripsi<br>Program Studi Sistem Informasi Fakultas Teknologi Informasi Universitas Kristen Duta Wacana - Yogyakarta<br>Dan dinyatakan diterima untuk memenuhi salah satu syarat memperoleh gelar Sarjana Komputer pada tanggal<br>15 Agustus 2023

**HITA WAC** 

Yogyakarta, 12 September 2023 Mengesahkan,

Dewan Penguji:

1. Drs. JONG JEK SIANG, M.Sc.

2. KATON WIJANA, S.Kom., M.T.

3. ERICK KURNIAWAN, S.Kom., M.Kom.

4. YETLI OSLAN, S.Kom., M.T.

**(RES)** NDITO MSIS., Ph.D)

Togram Sfudi (Drs. IQMG JEE **SIANG, M.Sc.)** 

ii

#### HALAMAN PERSETUJUAN

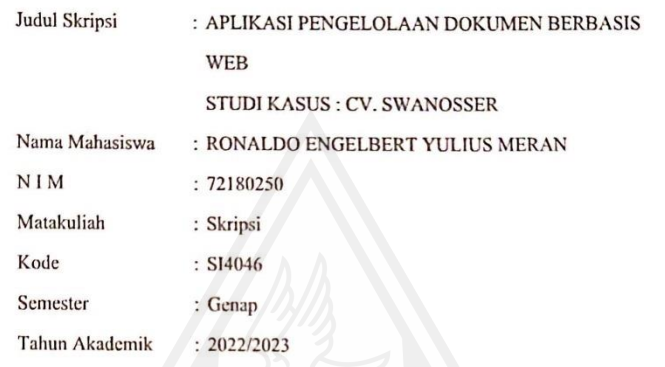

Telah diperiksa dan disetujui di Yogyakarta,<br>Pada tanggal 12 September 2023

Dosen Psynbimbing I **LSc** Drs. JO G JE

Dosen Pembimbing II KATON WIJANA, S.Kom., M.T.

#### PERNYATAAN KEASLIAN SKRIPSI

Saya menyatakan dengan sesungguhnya bahwa skripsi dengan judul:

#### APLIKASI PENGELOLAAN DOKUMEN BERBASIS WEB STUDI KASUS : CV. SWANOSSER

yang saya kerjakan untuk melengkapi sebagian persyaratan menjadi Sarjana Komputer pada pendidikan Sarjana Program Studi Sistem Informasi Fakultas Teknologi Informasi Universitas Kristen Duta Wacana, bukan merupakan tiruan atau duplikasi dari skripsi kesarjanaan di lingkungan Universitas Kristen Duta Wacana maupun di Perguruan Tinggi atau instansi manapun, kecuali bagian yang sumber informasinya dicantumkan sebagaimana mestinya.

Jika dikemudian hari didapati bahwa hasil skripsi ini adalah hasil plagiasi atau tiruan dari skripsi lain, saya bersedia dikenai sanksi yakni pencabutan gelar kesarjanaan saya.

Yogyakarta, 12 September 2023

**PETBBAKX548103000** RONALDO ENGELBERT YULIUS **MERAN** 72180250

#### **KATA PENGANTAR**

<span id="page-6-0"></span>Puji dan syukur kepada Tuhan Yang Maha Esa, atas berkat dan rahmatnya penelitian skripsi dengan judul "APLIKASI PENGELOLAAN DOKUMEN BERBASIS WEB STUDI KASUS: CV.SWANOSSER" dapat diselesaikan dengan baik. Penelitian ini dilakukan dengan tujuan agar memenuhi persyaratan dalam menyelesaikan Pendidikan Sarjana (S1) Program Studi Sistem Informasi Fakultas Teknologi Informasi Universitas Kristen Duta Wacana Yogyakarta.

Penulis menyadari bahwa proses dalam mengerjakan penelitian skripsi ini didukung dan dibimbing oleh banyak pihak. Pada kesempatan ini, penulis ingin berterimakasih kepada :

1. Tuhan Yesus, atas berkat dan rahmat yang selalu diberikan kepada penulis sehingga sanggup menyelesaikan penelitian skripsi yang dilakukan.

2. Mama dan Saudara-saudara yang selalu mendukung dan mendoakan penulis agar selalu semangat dalam mengerjakan penelitian skripsi.

3. Bapak Drs.Jong Jek Siang, M.Sc, selaku dosen pembimbing skripsi pertama yang selalu memberikan waktu untuk membimbing dan mengarahkan penulis agar dapat menyelesaikan skripsi dengan baik.

4. Bapak Katon Wijana, S.Kom., MT, selaku dosen pembimbing skripsi kedua yang selalu memberikan waktu untuk membimbing dan membantu penulis dalam proses pengerjaan skripsi.

5. Ellen Levina Wibowo yang selalu menjadi penyemangat dalam proses pengerjaan skripsi.

6. Louis Halawa, Govinda Idrusta Sinaga, Sigit Irawan, selaku sahabat terbaik penulis yang selalu menyemangati, mendukung, memberi ide-ide dan masukan kepada penulis dalam proses pengerjaan skripsi.

7. Salsabila Oryza Rizky Samudra yang selalu menyemangati dalam proses pengerjaan skripsi.

Akhir kata, semoga penelitian ini dapat menjadi inspirasi bagi penelitian serupa.

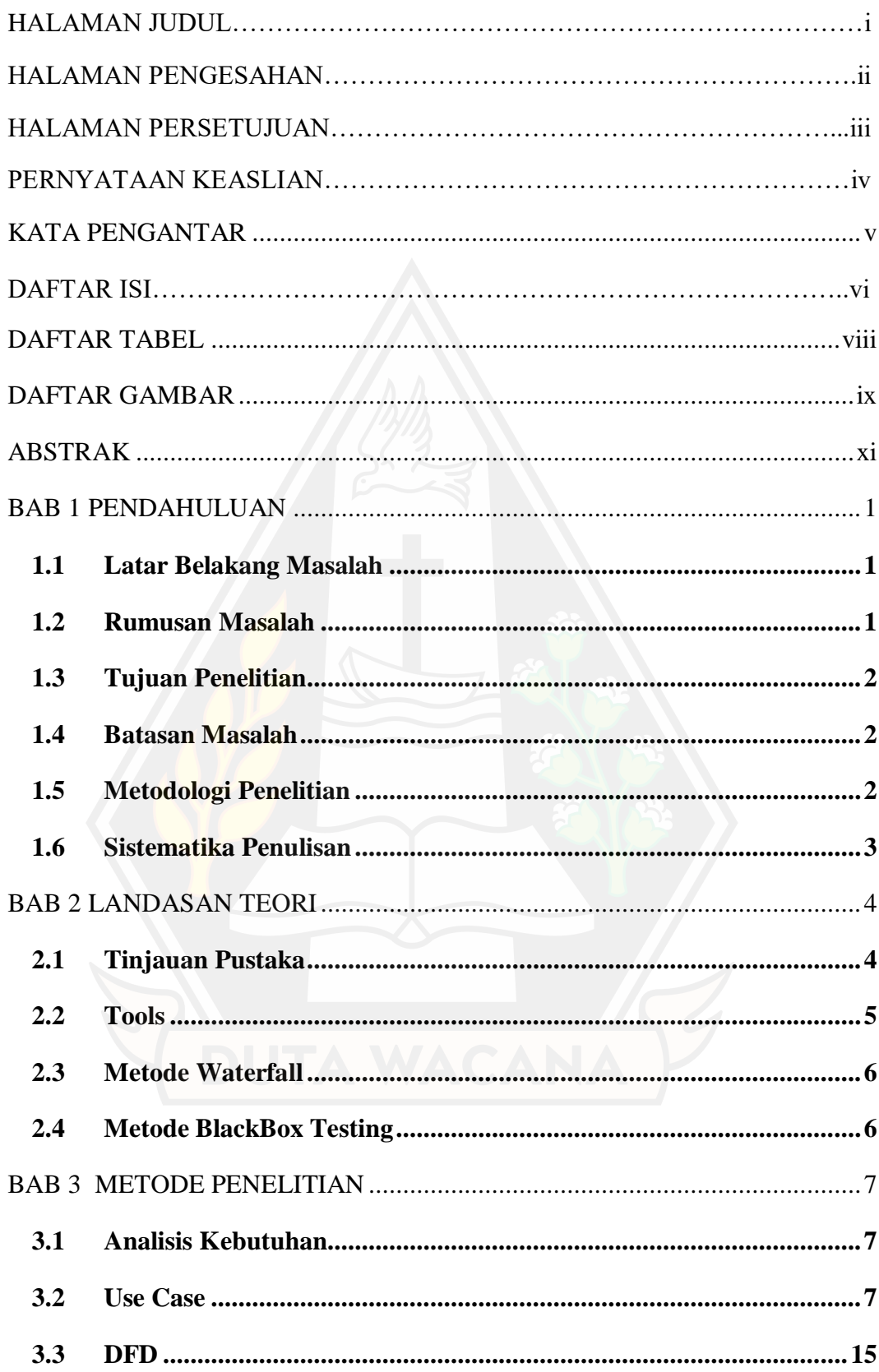

# **DAFTAR ISI**

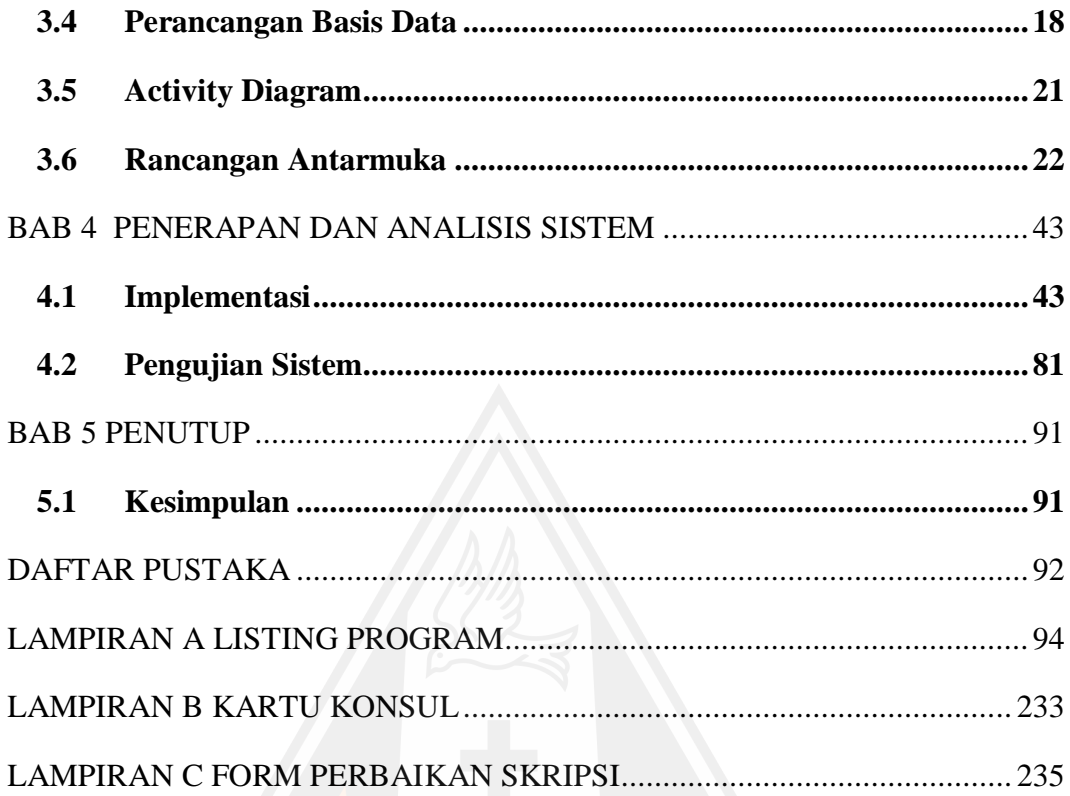

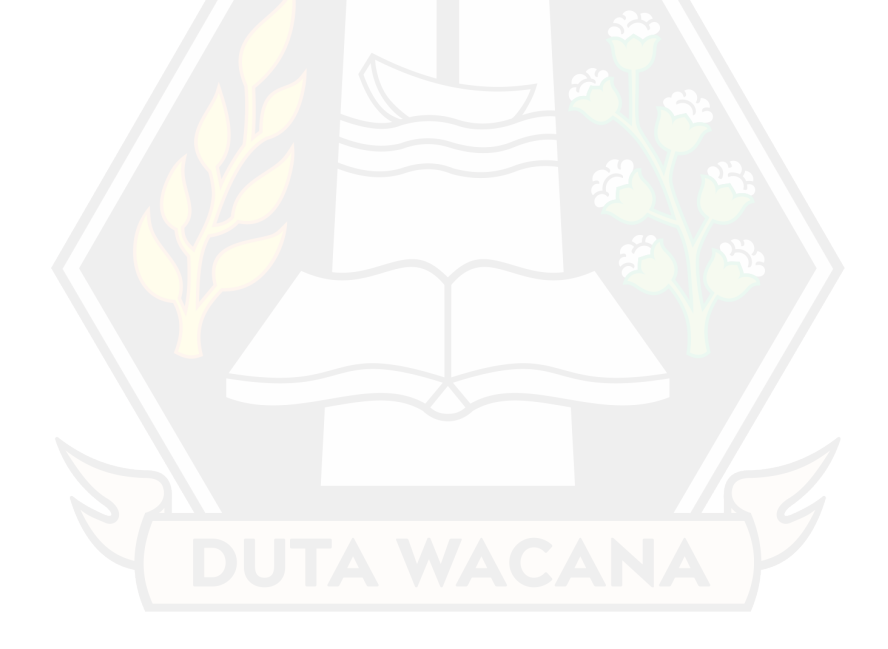

# **DAFTAR TABEL**

<span id="page-9-0"></span>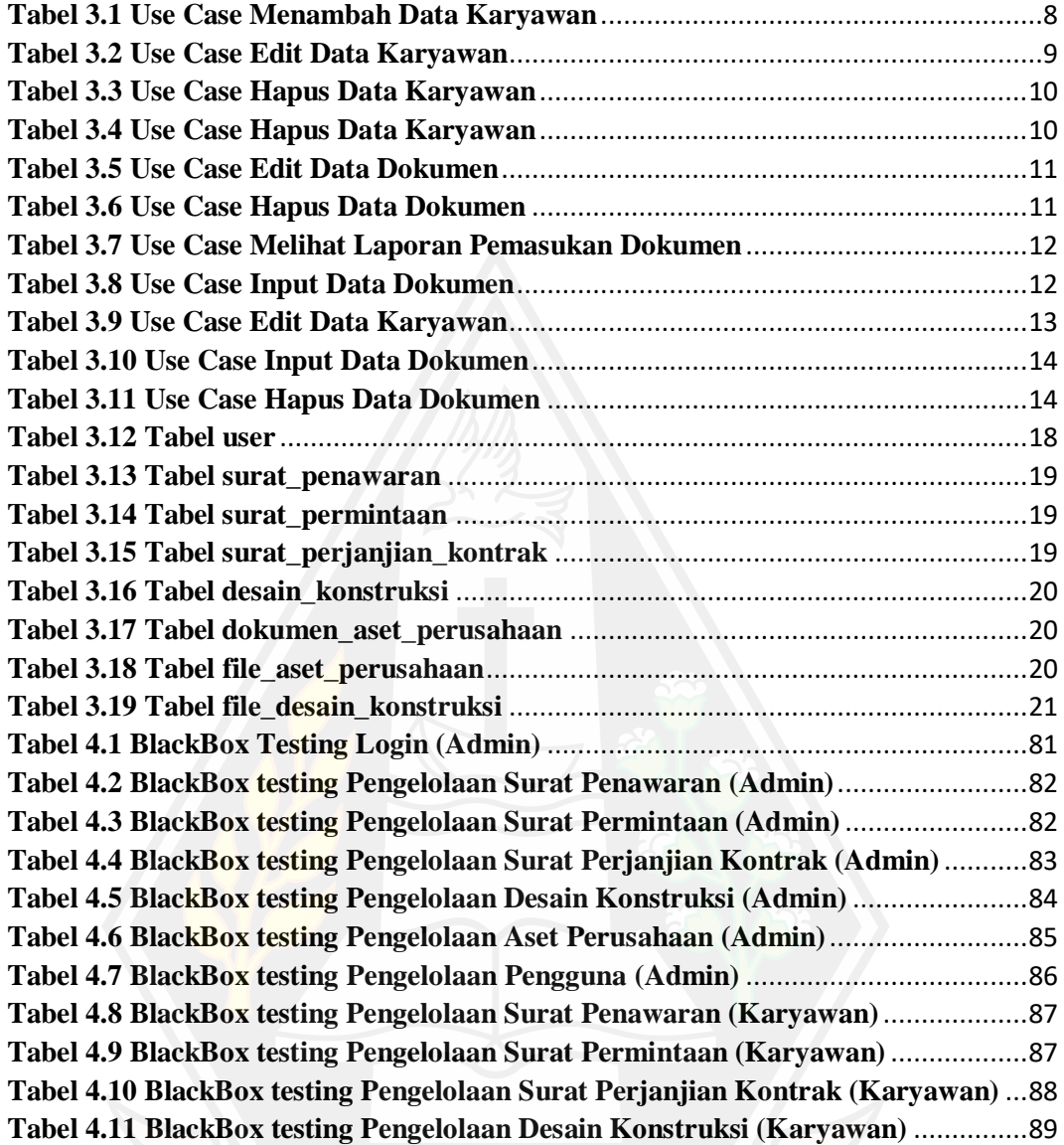

# Tabel 4.11 BlackBox testing Pengelolaan Desain Konstruksi (Karyawa

# **DAFTAR GAMBAR**

<span id="page-10-0"></span>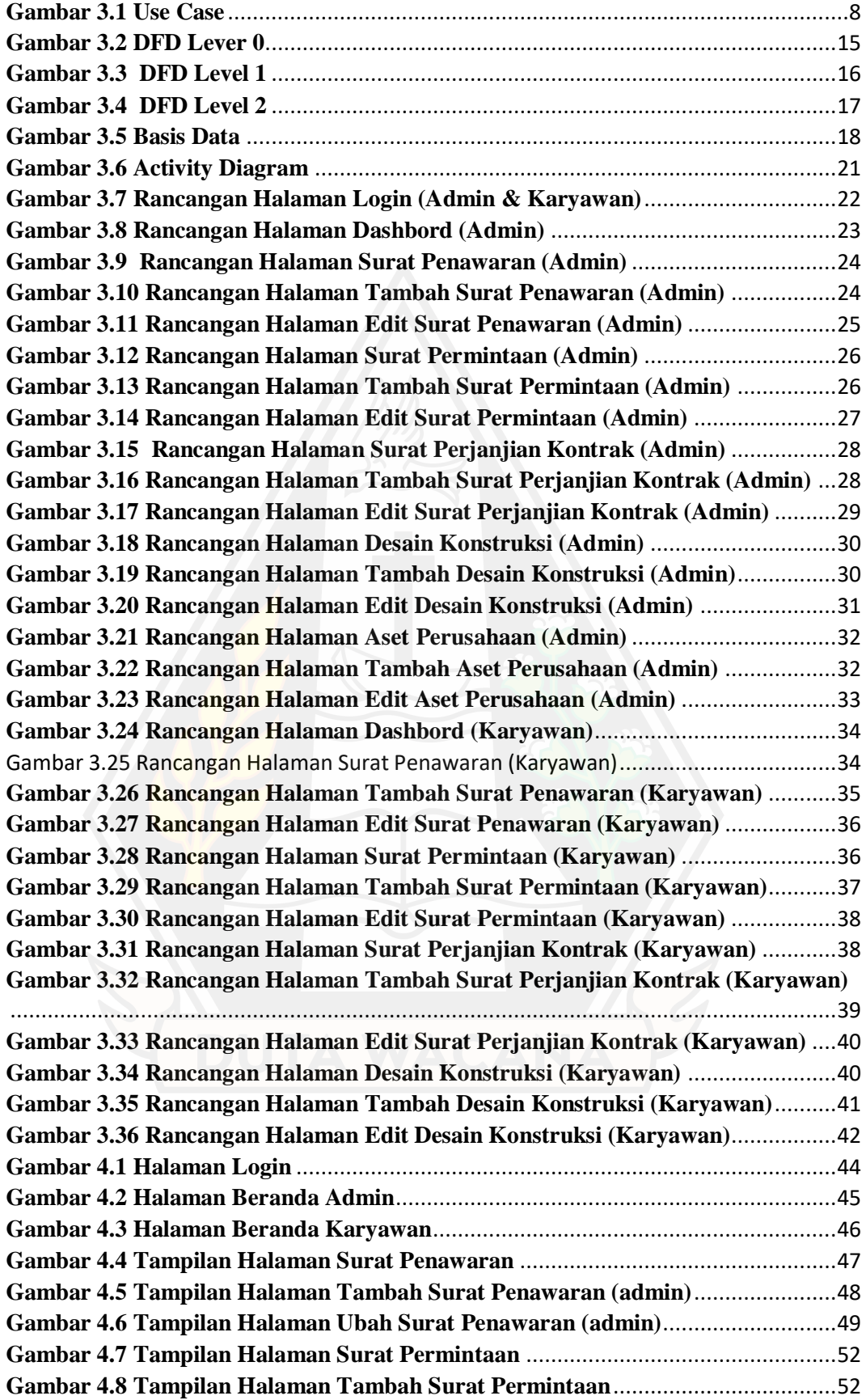

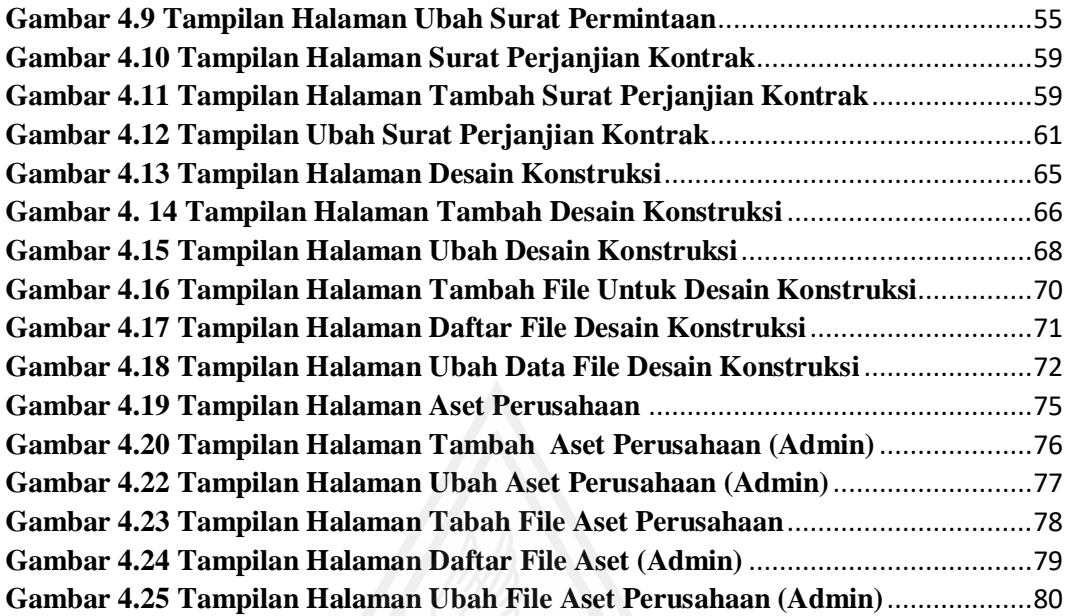

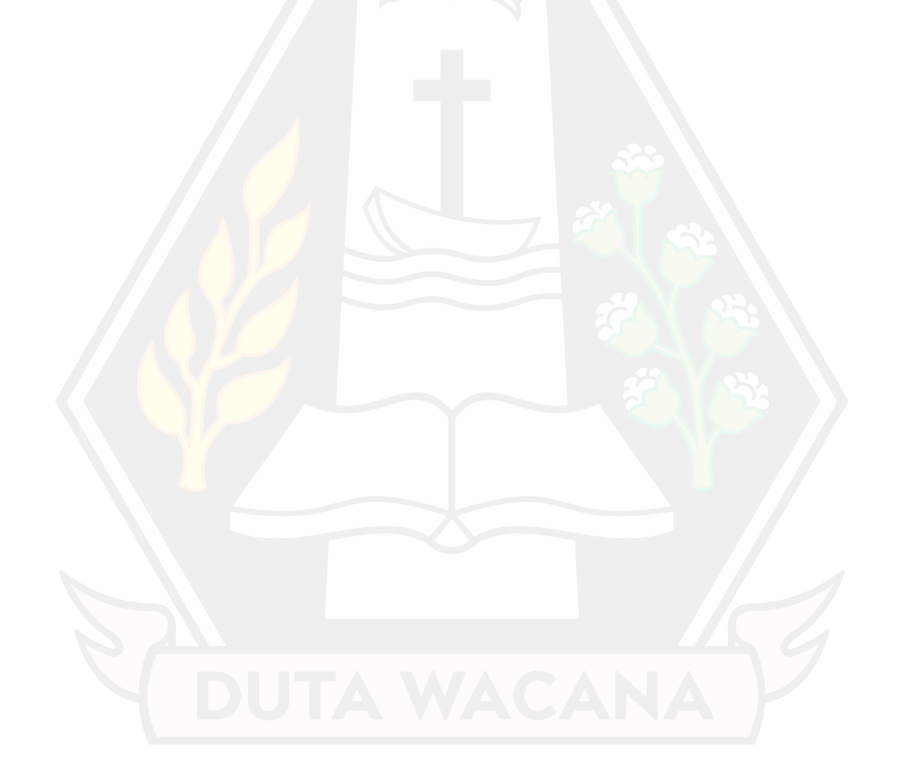

#### **ABSTRAK**

<span id="page-12-0"></span>CV.Swanosser adalah perusahaan yang bergerak di bidang konstruksi dan renovasi yang sudah bergerak kurang lebih selama 5 tahun. Dalam 5 tahun tersebut sudah banyak pekerjaan yang dikerjakan oleh perusahaan sehingga banyak dokumendokumen penting perusahaan yang perlu diarsipkan. Pengarsipan dokumen yang dilakukan di dalam CV.Swanosser masih dilakukan dengan cara manual yaitu dokumen-dokumen penting tercetak masih disimpan di dalam map dan dokumendokumen elektronik masih di simpan dalam penyimpanan *HandPhone* dan *FlashDisk*, sehingga perusahaan sering kewalahan untuk mencari kembali beberapa dokumen penting.

Pada skripsi ini dibuat aplikasi pengelolaan berbasis web untuk membantu CV Swanosser dalam mengelola dokumen – dokumen sehingga dapat mempermudah perusahaan dalam menyimpan dan mencari kembali dokumen - dokumen penting tersebut. Pembangunan aplikasi pengelolaan dokumen berbasis web ini menggunakan bahasa pemrograman php, serta dilakukan pengetesan pengguna terhadap aplikasi pengelolaan dokumen berbasis web cv swanosser menggunakan metode *Blackbox Testing.* Pengetesan pengguna dilakukan oleh dua pengguna, dimana orang pertama sebagai admin dan orang kedua sebagai user(karyawan). Dalam penelitian ini terdapat 5 jenis dokumen yang akan dikelola serta terdapat fitur yang digunakan untuk pencarian dokumen.

Hasil dari pengujian *BlackBox Testing* pada pengguna didapatkan bahwa, aplikasi berhasil menyimpan dokumen, dapat melakukan pencarian dokumen dan hasil dapat sesuai harapan.

Kata Kunci : Pengelolaan dokumen berbasis web, *Blackbox Testing*

#### **ABSTRACT**

CV.Swanosser is a company operating in the construction and reconstruction sector which has been operating for approximately 5 years. In those 5 years, the company has done a lot of work, so many important company documents need to be archived. Document archiving carried out at CV.Swanosser is still done manually, namely important printed documents are still stored in folders and electronic documents are still stored in cellphone and flash disk storage, so companies often need them to retrieve several important documents.

In this thesis, a web-based management application is created to help CV Swanosser in managing documents so that it can make it easier for the company to store and retrieve these important documents. This web-based document management application was developed using the PHP programming language, and user testing was carried out on the CV Swanosser web-based document management application using the Blackbox Testing method. User testing is carried out by two users, where the first person is the admin and the second person is the user (employee). In this research, there are 5 types of documents that will be managed and there are features used to search for documents.

The results of BlackBox Testing on users showed that the application was successful in saving documents, could search for documents and the results were as expected.

Keyword : Web-based document management, Blackbox Testing

# **BAB 1 PENDAHULUAN**

#### **1.1 Latar Belakang Masalah**

Konstruksi yang berarti membangun merupakan suatu kegiatan membangun suatu bangunan. Secara ringkas konstruksi didefinisikan sebagai objek keseluruhan bangunan yang terdiri dari bagian-bagian struktur. Adapun Renovasi atau biasa juga disebut *remodeling*, adalah proses memperbarui, memperbaiki, atau memberi desain tambahan pada bangunan. Perusahaan konstruksi dan renovasi dibutuhkan agar pembangunan atau renovasi suatu bangunan dapat dipastikan dan dilakukan dengan benar oleh orang berpengalaman dari perusahaan tersebut.

CV Swanosser adalah perusahaan yang bergerak di bidang konstruksi dan renovasi. CV Swanosser bertempat di Jl. ambon No. 1 Wamena Papua. CV Swanosser sudah bergerak dalam bidang konstruksi dan renovasi kurang lebih selama 5 tahun. Dalam 5 tahun tersebut sudah banyak pekerjaan yang dikerjakan oleh perusahaan sehingga banyak dokumen-dokumen penting perusahaan yang perlu diarsipkan, dalam penelitian ini terdapat 5 jenis dokumen yang akan dikelola yaitu, surat penawaran, surat permintaan, surat perjanjian kontrak, desain konstruksi dan dokumen aset perusahaan.

Pengarsipan dokumen dalam CV Swanosser masih dilakukan dengan cara manual yaitu dokumen-dokumen penting tercetak masih disimpan di dalam map dan dokumen-dokumen elektronik masih di simpan dalam penyimpanan *HandPhone* dan *FlashDisk*.

#### **1.2 Rumusan Masalah**

Berdasarkan latar belakang masalah yang sudah dijelaskan pada bagian sebelumnya, maka masalah yang akan diselesaikan dalam penelitian ini adalah beberapa dokumen penting tercetak masih disimpan di dalam map dan beberapa dokumen elektronik masih di simpan dalam penyimpanan *HandPhone* dan *FlashDisk*, sehingga perusahaan sering kewalahan untuk mencari kembali beberapa dokumen penting.

#### **1.3 Tujuan Penelitian**

Membuat aplikasi pengelolaan dokumen berbasis web, agar dapat membantu perusahaan dalam mengelola dokumen-dokumen sehingga dapat mempermudah perusahaan dalam mencari kembali dokumen penting.

#### **1.4 Batasan Masalah**

Batasan masalah yang ada pada penelitian adalah :

- 1. Aplikasi berbasis web ini hanya digunakan dalam internal perusahaan.
- 2. Dokumen yang diarsipkan berupa :

Surat Penawaran, Surat Permintaan, Surat Perjanjian Kontrak, Desain Konstruksi dan Renovasi, Dokumen Aset Perusahaan.

# **1.5 Metodologi Penelitian**

Langkah dalam melakukan penelitian adalah sebagai berikut :

1. Pengumpulan Informasi

Mengumpulkan informasi yang diperlukan dari CV Swanosser untuk perancangan sistem, pengumpulan informasi dilakukan melalui wawancara dengan pemilik perusahaan. Informasi yang diperlukan seperti jenis-jenis dan penjelasan mengenai dokumen yang akan dikelola oleh aplikasi.

2. Desain Aplikasi

Melakukan desain aplikasi sesuai dengan kegunaannya, di mana desain aplikasi disesuaikan dari informasi yang diterima saat pengumpulan informasi dari CV Swanosser.

#### 3. Implementasi dan Pengujian

Aplikasi diimplementasikan sesuai dengan rancangan atau desain aplikasi yang sebelumnya sudah dibuat. Pengujian aplikasi pengelolaan dokumen pada CV Swanosser ini dilakukan oleh 2 pengguna sesuai dengan *role* masing-masing.

#### 4. Penyelesaian Laporan

Penyelesaian laporan yaitu menyelesaikan laporan akhir, beserta hasil yang di dapatkan dari pengujian dan juga kesimpulan apakah sistem sudah memenuhi tujuan dan dapat mengatasi masalah.

### **1.6 Sistematika Penulisan**

Pada laporan akhir ini terdapat 5 bab. Pada bab 1 dijelaskan mengenai penelitian yang akan dilakukan, yang dijelaskan di dalam latar belakang penelitian, rumusan masalah, tujuan, dan metodologi penelitian. Pada bab 2 membahas mengenai landasan teori yang digunakan dalam penelitian ini yang berisi dasar teori yang didapatkan dari beberapa jurnal.

Pada bab 3 membahas mengenai perancangan sistem dari aplikasi yang akan dibuat, rancangan berisi *Use Case*, DFD, Basis Data, *Activity Diagram*, dan rancangan antarmuka. Kemudian pada bab 4 akan membahas mengenai *Coding*, Penerapan dan Metode *BlackBox Testing* setelah aplikasi sudah jadi. Setelah itu pada bab 5 berisi kesimpulan yang didapatkan dari penelitian.

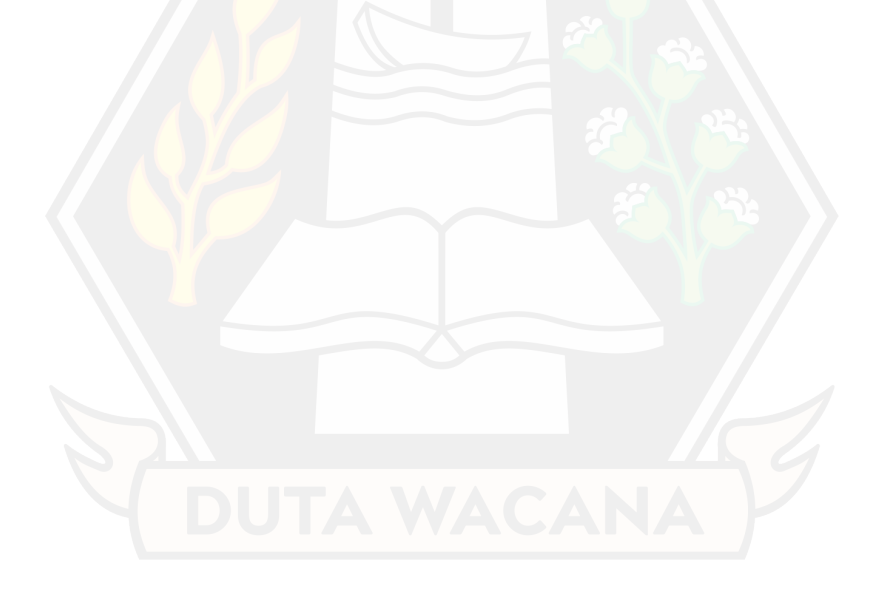

# **BAB 5 PENUTUP**

# **5.1 Kesimpulan**

Berdasarkan penelitian yang sudah dilakukan dapat disimpulkan bahwa :

- 1. Aplikasi pengelolaan dokumen berbasis web ini dapat melakukan CRUD untuk pengelolaan dokumen, dan juga *user* dapat melakukan pengunduhan untuk setiap dokumen yang dikelola.
- 2. Berdasarkan hasil uji aplikasi yang diuji oleh dua orang terdekat dengan menggunakan metode *Black Box Functional Testing* didapat bahwa, *Functional Testing* berhasil dan dapat berjalan dengan baik.

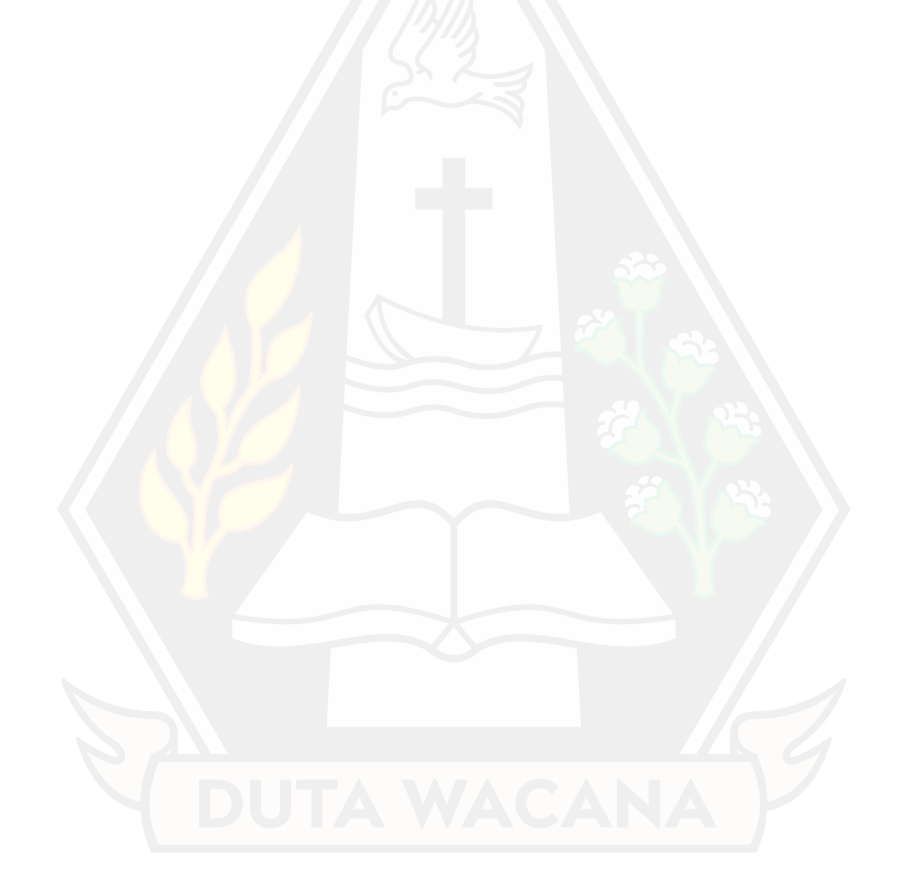

#### **DAFTAR PUSTAKA**

- Akbar, R., Akbar, F., & Alifah, W. (2021). Penerapan aplikasi berbasis web untuk monitoring pengobatan pasien gangguan jiwa pada upt puskesmas pasar usang. *Jurnal Nasional Teknologi & Sistem Informasi, 07*(03), 130-137. doi:https://doi.org/10.25077/TEKNOSI.v7i3.2021.130-137
- Ayunindya, F. (2021, Februari 11). *Apa Itu PHP? Pengertian dan Tutorial PHP untuk Pemula*. Diambil kembali dari Hostinger Tutorial: https://www.hostinger.co.id/tutorial/apa-itu-php/
- Ham, H. (2018). *Kelebihan Menggunakan Laravel Web Development*. Diambil kembali dari Binus University School of Computer Science: https://socs.binus.ac.id/2018/12/13/kelebihan-menggunakan-laravel-webdevelopment/
- Id CloudHost. (2019). *XAMPP*. Diambil kembali dari Id CloudHost: https://idcloudhost.com/kamus-hosting/xampp/
- inixindo jogja. (2020, Oktober 20). *5 Ekstensi Visual Studio Code yang Membuat Kamu Lebih Produktif*. Diambil kembali dari inixindo jogja: https://inixindojogja.co.id/5-ekstensi-visual-studio-code-yang-membuatkamu-lebih-produktif/
- Kusmana, D., Sihombing, E., & Utami, A. (2018). Sistem informasi pengarsipan dokumen berbasis web pada pt.bridgestone tire indonesia. *Seminar Nasional Teknologi Informasi Universitas Ibn Jhaldun Bogor, 01*, 177- 185. Diambil kembali dari http://prosiding.uikabogor.ac.id/index.php/semnati/article/view/55/46
- LP2M Universitas Medan Area. (2022, Juni 7). *Metode waterfall - definisi dan tahap-tahap pelaksanaannya*. Diambil kembali dari LP2M Universitas Medan Area: https://lp2m.uma.ac.id/2022/06/07/metode-waterfalldefinisi-dan-tahap-tahap-pelaksanaannya/
- Ridwanto, & Capah, D. A. (2020). Aplikasi pengelolaan dokumen dan arsip berbasis web untuk mengatur sistem kearsipan dengan menggunakan metode waterfall. *Explore, 11*(2), 84-90. Diambil kembali dari http://jurnal.ubl.ac.id/index.php/explore/article/view/1469/1689
- Suratman, W., Fauziah, F., & Sari, R. T. (2021). Aplikasi elektronik arsip (earsip) surat berbasis web menggunakan metode first in first out (fifo). *Paradigma, 23*(02), 125-132. doi:https://doi.org/10.31294/p.v23i2.10749
- Wedyawati, V., Elmawati, & Akhir, K. I. (2018). Perancangan aplikasi pengarsipan surat program studi sistem informasi pada sekolah tinggi teknologi industri padang menggunakan vb net 2010. *Sains dan Teknologi, 18*(01), 1-9. doi:http://dx.doi.org/10.36275/stsp.v18i1.91

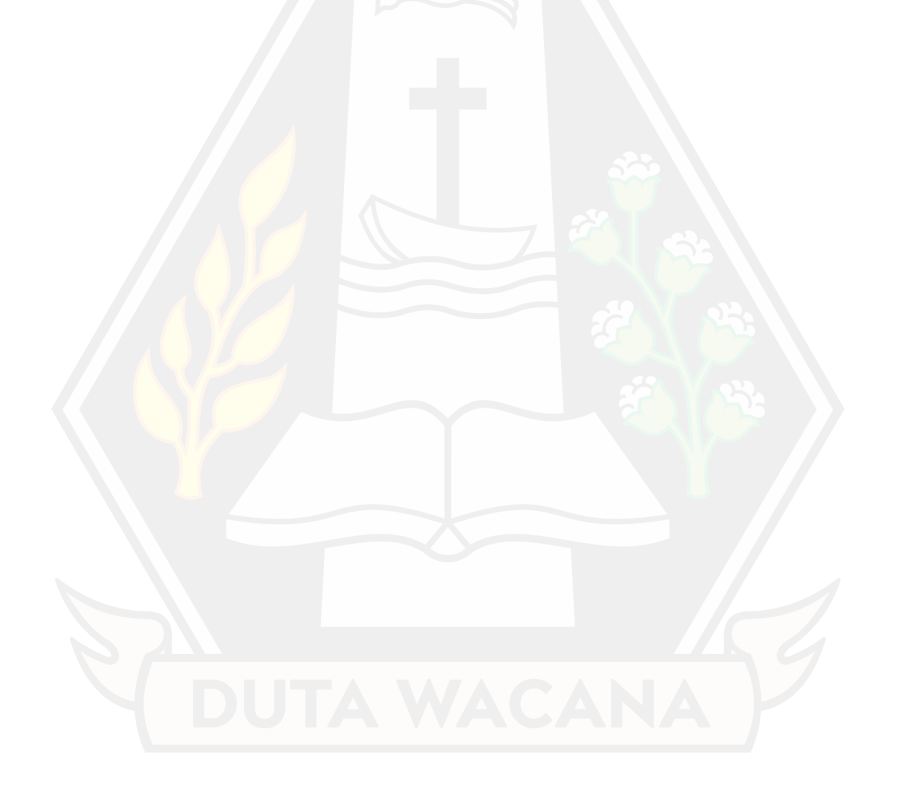